EDA Scripting Unleashed: Real-Life Examples Using oaScript and oaxPop

> James D. Masters Intel Corp

Si2CON October 6, 2015

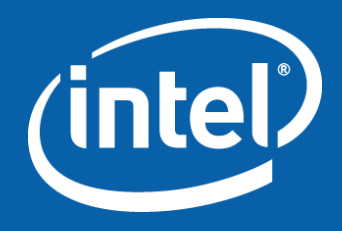

# Agenda

- oaScript overview
- oaxPop overview
- Intel's experience with oaScript and oaxPop
	- Framework bundle of required packages
	- Performance observations
	- Density Calculator application
	- Methodology Checker application
- oaScript/oaxPop Roadmap
- Summary

## oaScript overview

- Standalone direct interface to OpenAccess (OA) using Perl, Python, Ruby, or Tcl
	- Enables rapid development of powerful OA-based software
	- Performance and memory usage is mostly comparable to that of a C++ application (a few exceptions will be mentioned later)
- Matches OA C++ API very closely
	- Existing C++ API documentation can be referenced
	- Auto conversion of types between C++ and scripting language
- Includes convenience functions to reduce code and improve productivity
- Initiated in 2009, and refined over the past 6 years in Si2's oaScript working group (code base is stable)

# oaScript interaction with OA API (via SWIG)

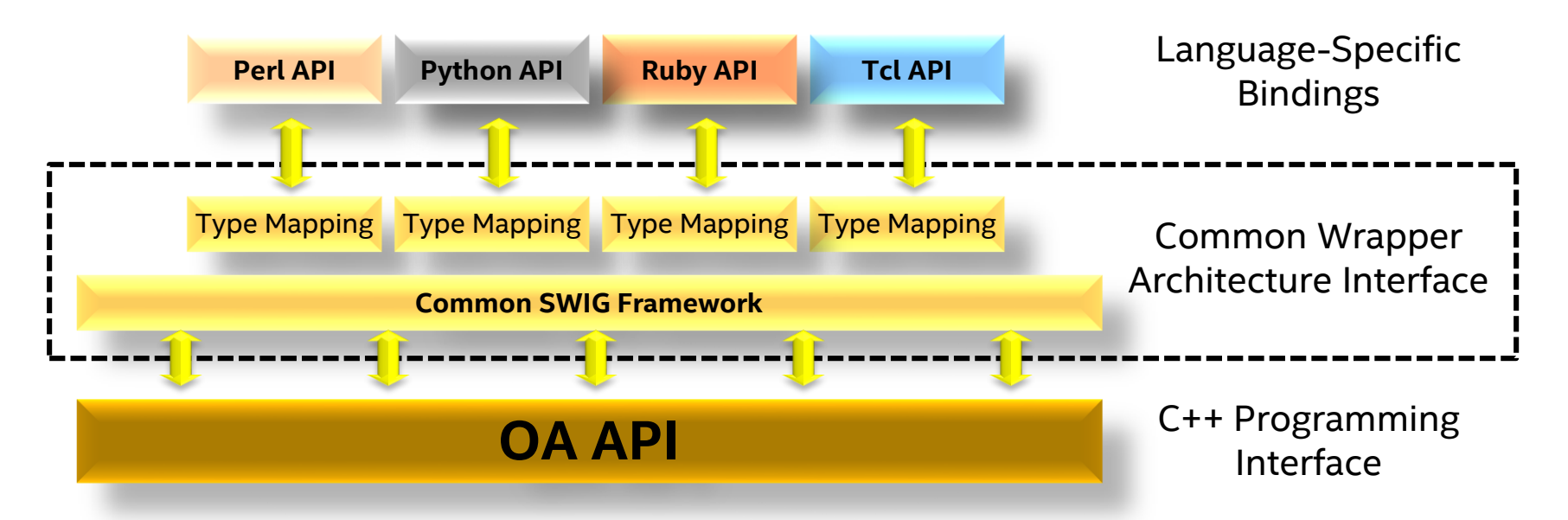

- Uses the Simplified Wrapper and Interface Generator (SWIG) tool to expose C++ APIs to scripting languages
	- Common interface through SWIG ensures cross-language consistency and reuse
	- All languages interface OA through the official OA API

## oaxPop overview

- Provides high-speed polygon manipulation capabilities in OA-based applications
	- Leverages the open-source Boost\* **Boost.Polygon** high-speed polygon manipulation library contributed by Intel in 2008
	- Works directly with OA object types (oaShape, oaBox, oaPointArray, etc.)
- Work started with a proof-of-concept sample in 2011 and created a formal Si2 oaxPop WG in 2012
	- Added Unified Layer Model (ULM) high-level shape relationship operations
	- Added scripting interface (leveraging oaScript work) to enable in Perl, Python, Ruby, and Tcl

<sup>\*</sup> Other names and brands may be claimed as the property of others.

## oaxPop interaction with OA API and Boost

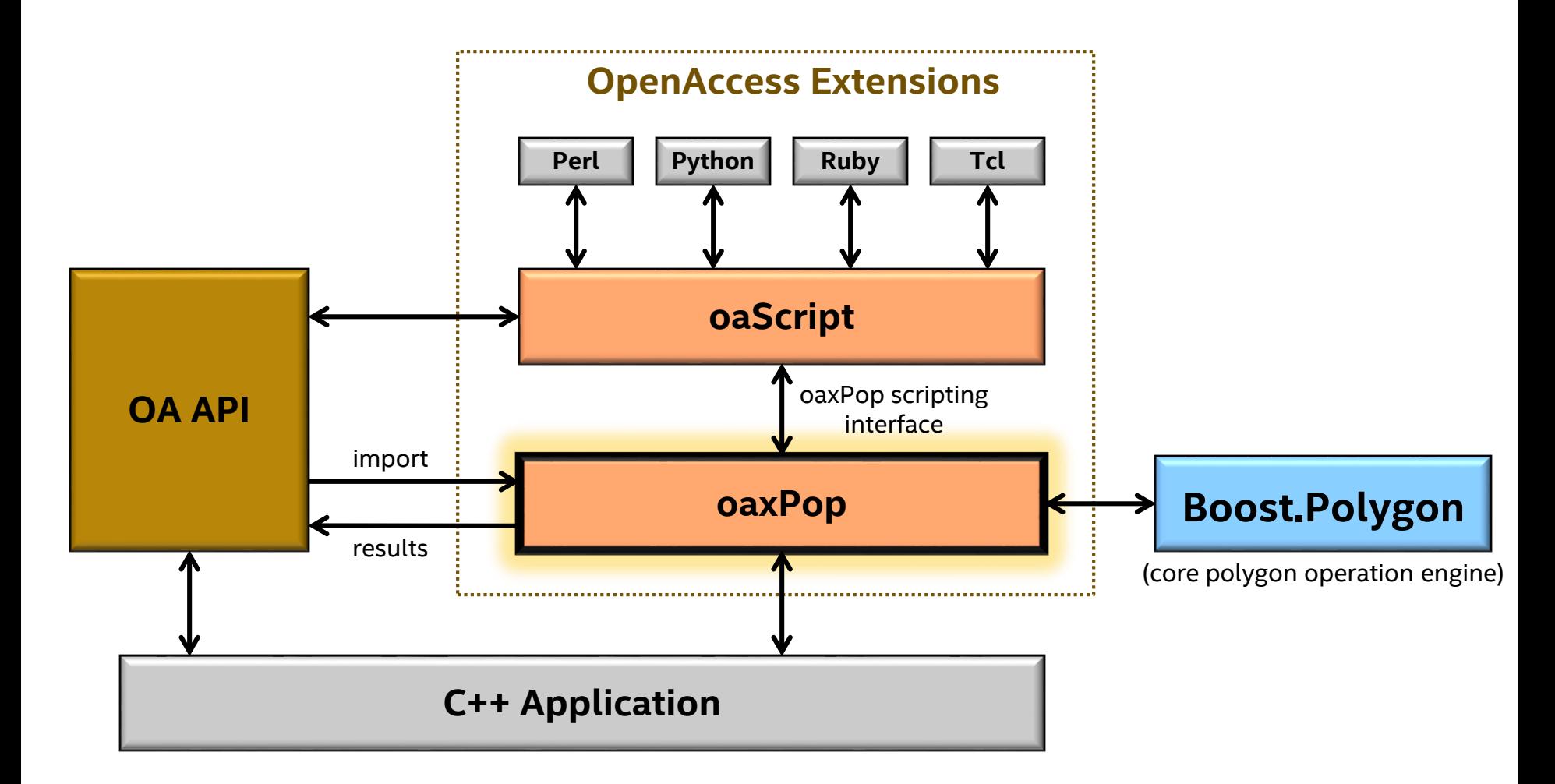

# oaxPop has more than boolean operations…

- Standard operators using  $+, |, *, \&, -, \wedge$
- The Unified Layer Model (ULM) operations are also included
	- Industry-standard description of relationships between polygons
	- Provides a rich set of functionality

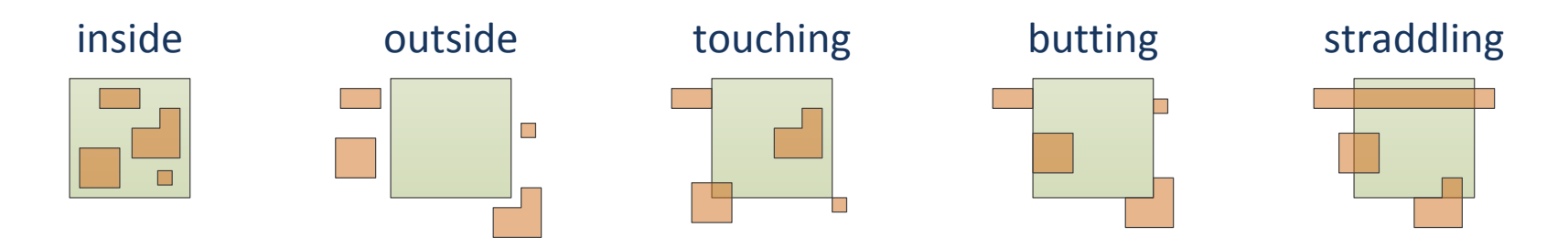

- Area selection operators to find polygons meeting a criteria using  $<, <=, ==, >, >=$
- Resize operations to resize all edges of a polygon (all types) or orthogonal directional-based resize: north, south, east, west (only on 90-degree shapes)

# oaxPop performance

- oaxPop performance compared against other polygon manipulation libraries/software
	- Boost.Polygon outperforms other open-source libraries according to results published on the Boost.Polygon website
	- oaxPop FigSet90 performance is competitive with other professional polygon manipulation libraries/tools (see table)

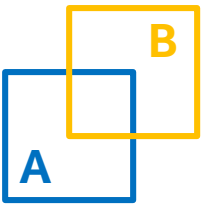

- 50M shapes on "A"
- 50M shapes on "B"
- All flat no hierarchy
- GDSII size was 6GB
- Only used single thread

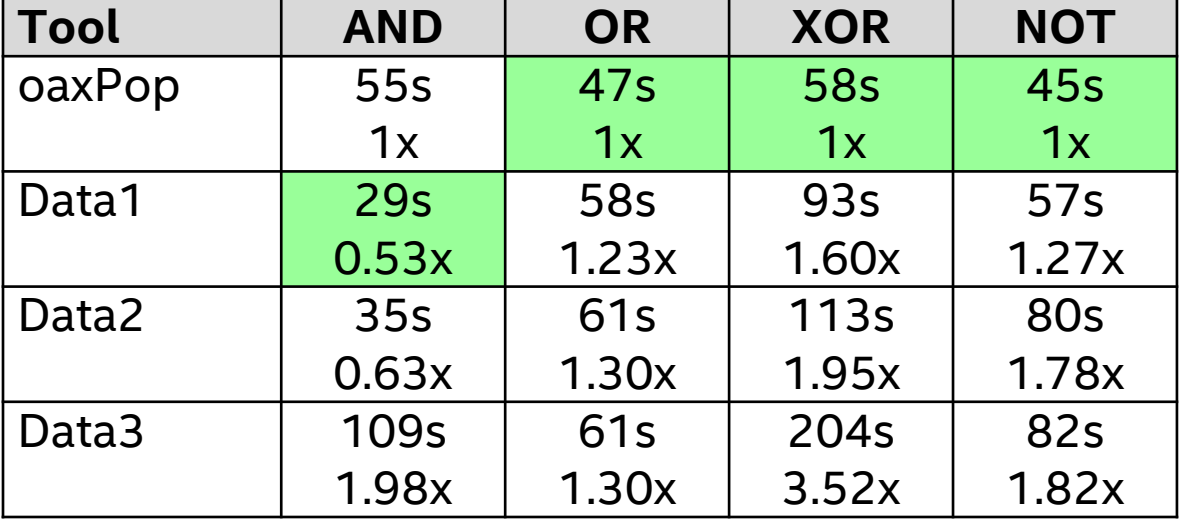

Note: Data\* time/factor data are scrambled (sorted)

# oaxPop performance (basic + ULM ops)

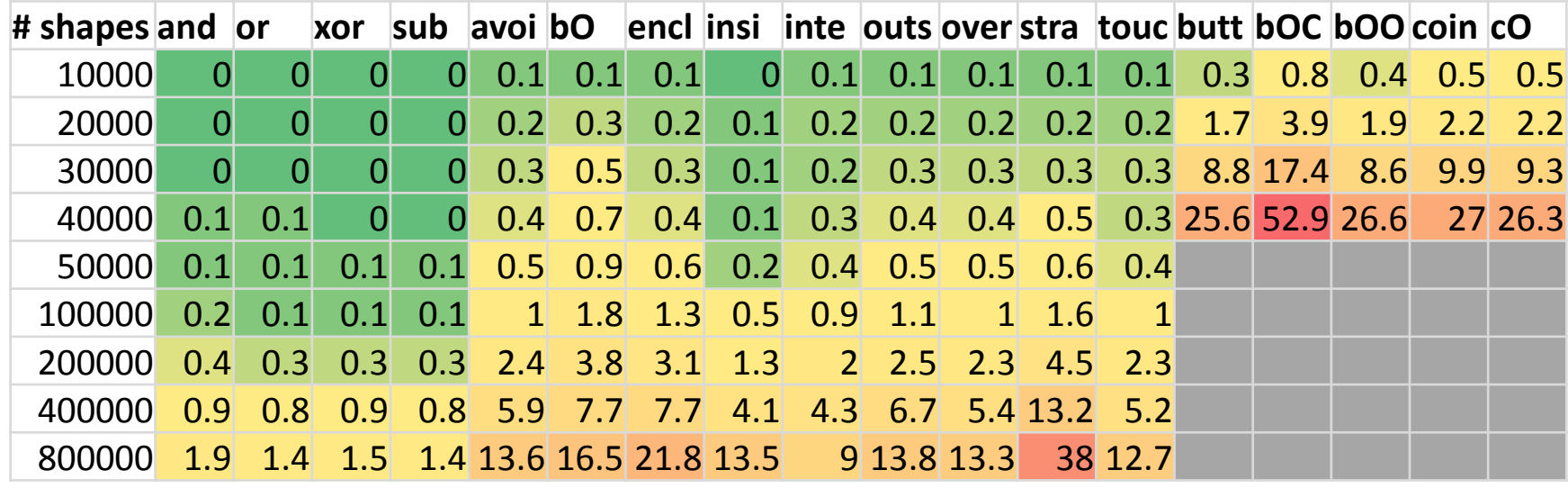

(randomized shape sizes and locations; time is in seconds)

#### **Operations Key**

and  $= 8$  $or = |$  $X$ or =  $^{\wedge}$  $sub =$ avoi = avoiding  $bO = \text{buttOnly}$ 

 $encl = enclosing$  $insi = inside$ inte = interacting outs = outside over = overlapping

stra = straddling

 $touc = touching$  $but = butting$ bOC = buttingOrCoincident bOO = buttingOrOverlapping coin = coincident cO = coincidentOnly

# Intel's experience with oaScript and oaxPop

- Deployed oaScript in small production flows since 2011
- Deployed both oaScript and oaxPop in larger production flows including deployment to design groups starting in 2014
	- All oaScript languages used to some extent throughout Intel, but Python has recently been gaining popularity
- Areas of opportunities for oaScript/oaxPop:
	- Intel-specific flow needs that may not be immediately found in or are outside the scope of EDA tool features
	- QA flows to check large amounts of OA-based data very quickly
	- OA data mining flows to get quick statistical answers

# Bringing it all together: Intel's "framework"

- Intel defines a "framework" for required components
	- Developers don't need to compile and install separate modules
	- Users receive a self-contained tested package
- Other modules are available for non-OA features
- Automation can be run standalone or from within a layout editor (using inter-process communication hooks)
- Access to the framework occurs through a "wrapper" which sets the needed environment (like an EDA tool)

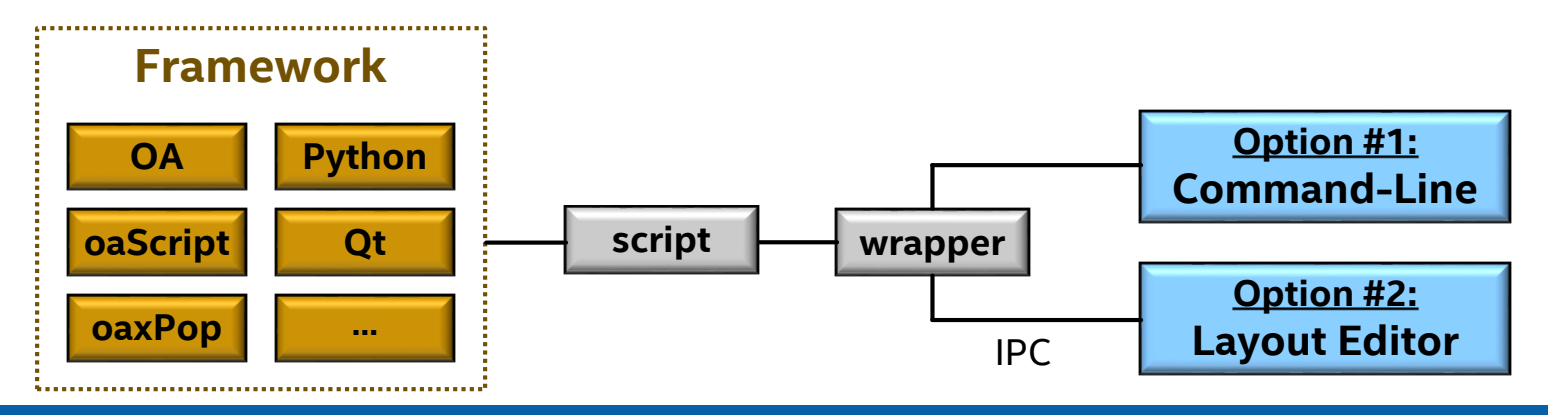

# Extending OpenAccess

- Intel added high-level functions directly in Python OA classes for common sequence of steps
	- Overrode Python object "dictionary" to give a feel of functions being directly in the object (instead of disconnected functions)
	- Use a convention of prefixing extended functions with "x\_" to clearly separate OA functions from extended functions
- Extensions are built-into the framework to allow for easy access during development

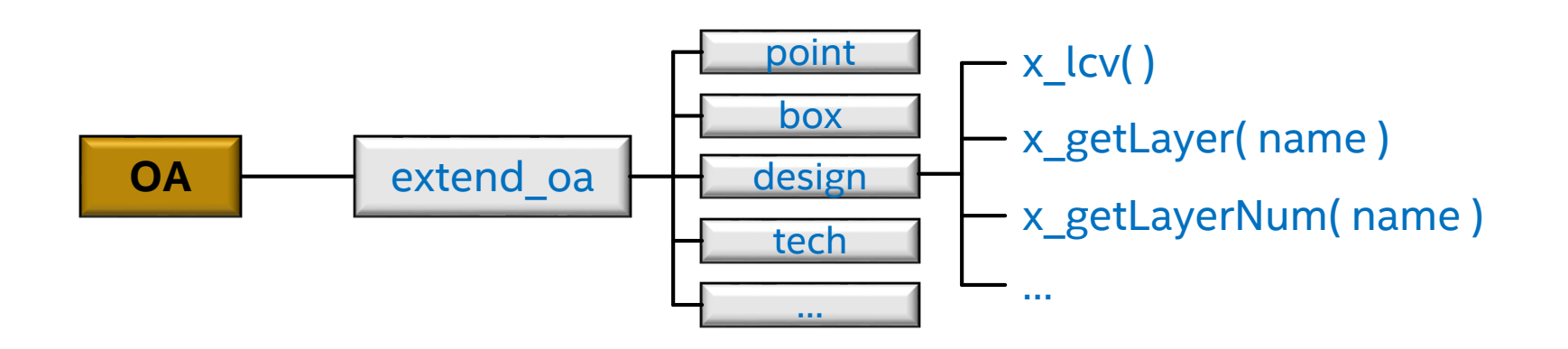

# Density Calculator

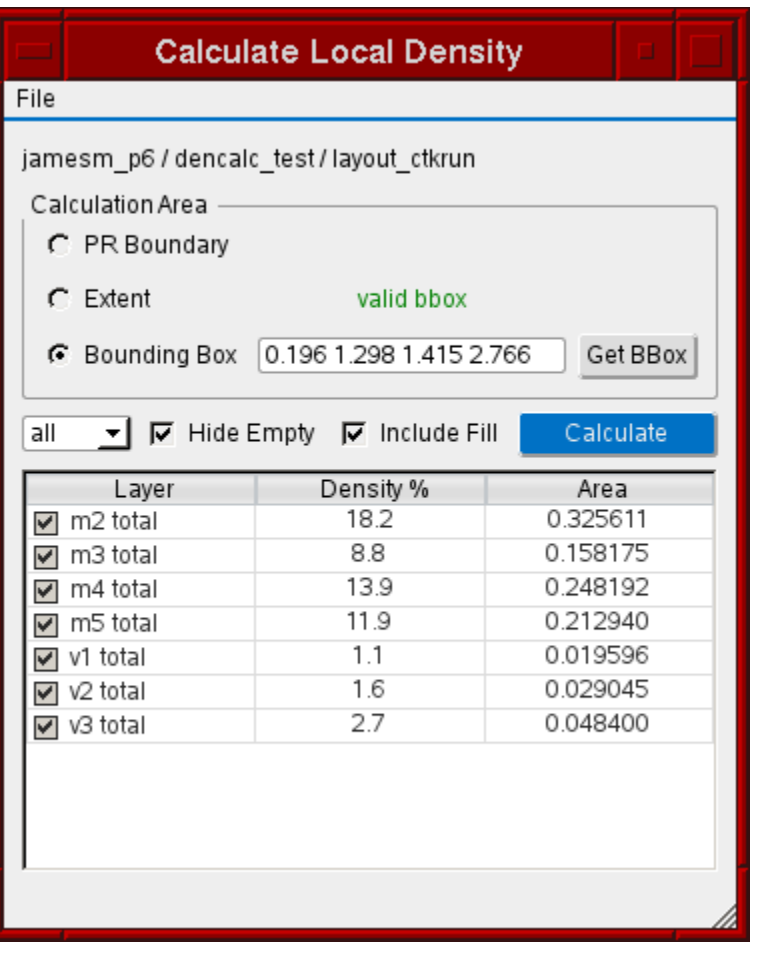

Density calculated using oaShapeQuery and oaxPop **Density Calculator:** Quick in-editor solution for real-time density feedback

- All mask layers with full hierarchy depth supported
- Derived layer calculations available (not shown here)

Performance on medium-size block

- Hierarchy depth: 4
- Number of queried layers: 19
- Shape count: ~277k
- Runtime: ~1 second\*

\* With C++ helper class (details on next slide)

Bounding box query received from layout editor

# oaShapeQuery performance issues

class MyShapeQuery(oa.oaShapeQuery):

```
def __init__(self):
  oa.oaShapeQuery.__init__(self)
  self.figset = oaxPop.FigSet90()
```
Long runtimes using oaScript-based shape query (function call overhead)

```
def queryShape(self, shape):
  if isinstance(shape, oa.oaRect) or 
     isinstance(shape, oa.oaPolygon) or 
     isinstance(shape, oa.oaPath) or 
     isinstance(shape, oa.oaPathSeg):
    occ shape = self.getOccShape(shape)
    hier path = occ shape.getHierPath()self.figset.append(shape, hier path.getTransform())
                                             Biggest Time
                                              Consumer
```
# Created custom C++ based shape query

- Created small C++ class to perform shape query operations
	- Avoided python function call overhead for each shape
	- Abstracted inner-workings of oaShapeQuery to allow script author to only make high-level function calls
	- Added "caching" mechanism to avoid re-query in areas that were already visited
- Observed **400x~2000x improvement** in runtime versus the pure-python shape query

```
squarey = design.x initshapeQuery()squery.setRegion(bbox)
lpps = ((m1", "drawing"), ("m1", "fill"))polygons = squery.group(lpps).figset()  Queried FigSet90
```
# Methodology Checker

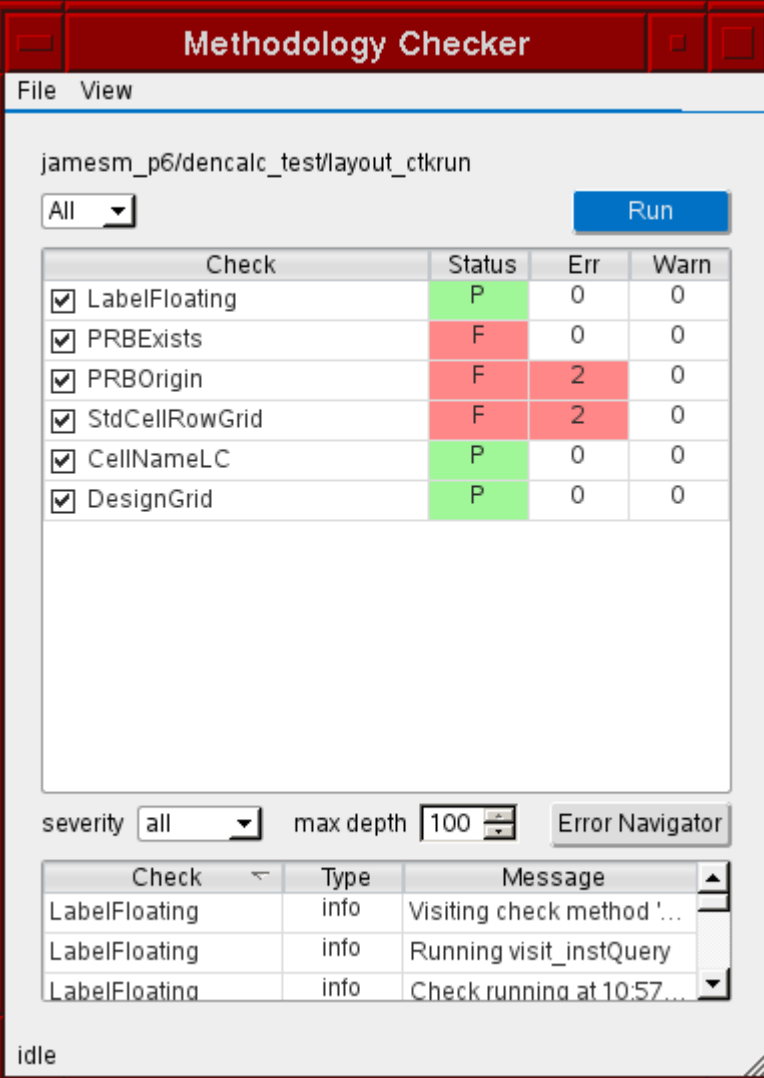

#### **Methodology Checker:** Quick check of design methodology compliance

- All mask layers with full hierarchy depth supported
- Many other Intel-specific checks exist (not shown here)

#### Use of oaxPop essential

- **DesignGrid:**  $err = wires grid$
- StdCellRowGrid: synthesize row grid; err = stdcell\_prb - row\_grid
- LabelFloating: 2x2 DBU label squares;

```
err = lbls – lbls.touching(shps)
```
#### Error Navigator started in layout editor

# oaScript/oaxPop scripting limitations

- Need to save design between layout editor and OA script
	- Mitigation can be achieved through auto-detection of unsaved edits which are saved and re-read in the OA script application
- Careful management of OA\_PLUGIN\_PATH and LD LIBRARY PATH for pcell and lib.defs plug-ins
	- Setup wrapper code to detect environment and set accordingly
	- There are still many "gotcha" scenarios to address
- No native DRC-checking features in oaxPop
	- No edge/vertex distance operations
	- Some workarounds exist, but require several layer operations and/or iterating over shapes in a layer set

# Roadmap

### **2015 Si2CON 1.3 Release (October)**

- Invalid shape detection (inverted box)
- Updates to documentation

### **2016 DAC Release (May 2014)**

• Contribute shape query improvements

### **Beyond:**

- Multi-threading and other performance improvements
- Vertex and edge-based operations

# Summary

- oaScript and oaxPop are stable extensions available from Si2 (have had several years of development)
- Powerful OA-based applications can be written very quickly using oaScript and oaxPop
- Intel has successfully used oaScript and oaxPop in production applications
	- Applications are available either standalone or from an integration in a layout editor
	- Excellent performance observed in applications using oaScript and oaxPop (some adjustments required in certain cases)

# References

### **oaScript:**

• <https://www.si2.org/openeda.si2.org/projects/oascript/>

### **oaxPop:**

- <https://www.si2.org/openeda.si2.org/projects/oaxpop/>
- <http://www.boost.org/doc/libs/release/libs/polygon/doc/index.htm>